## **eole-proxy - Evolution #8126**

## **Dépôts Ubuntu à ajouter dans les exceptions Squid sur 2.4**

06/05/2014 10:23 - Joël Cuissinat

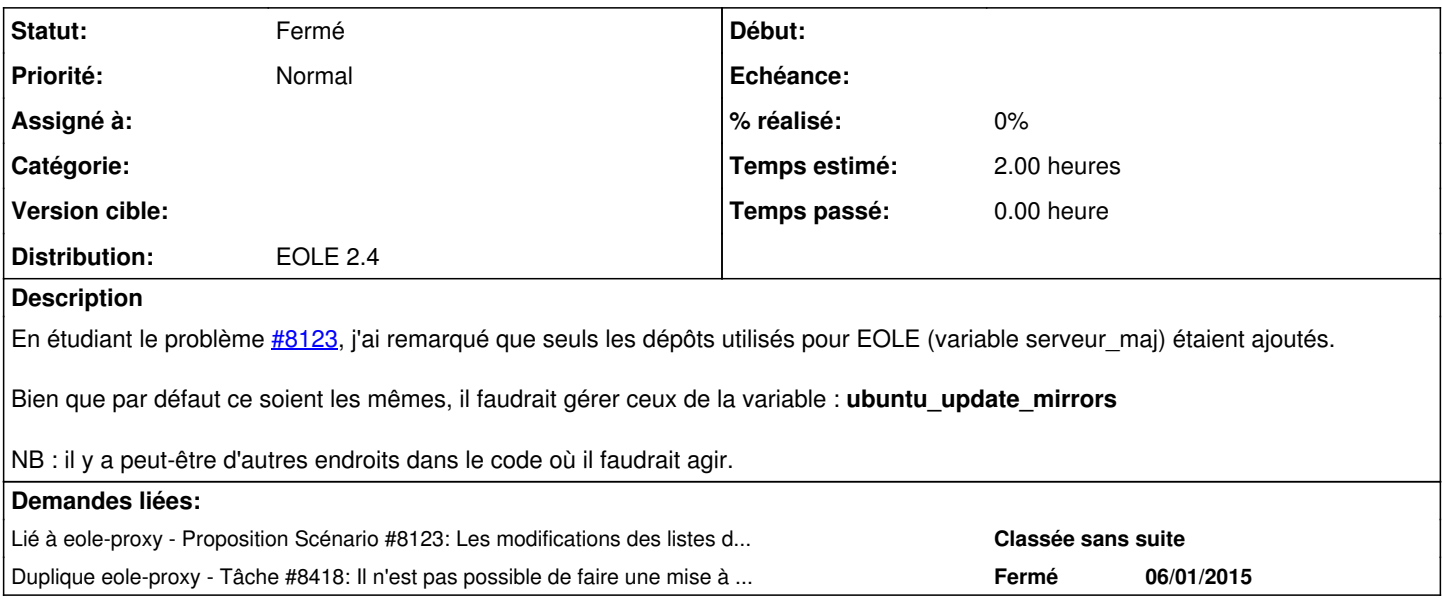

## **Historique**

## **#1 - 26/02/2015 10:25 - Joël Cuissinat**

*- Statut changé de Nouveau à Fermé*